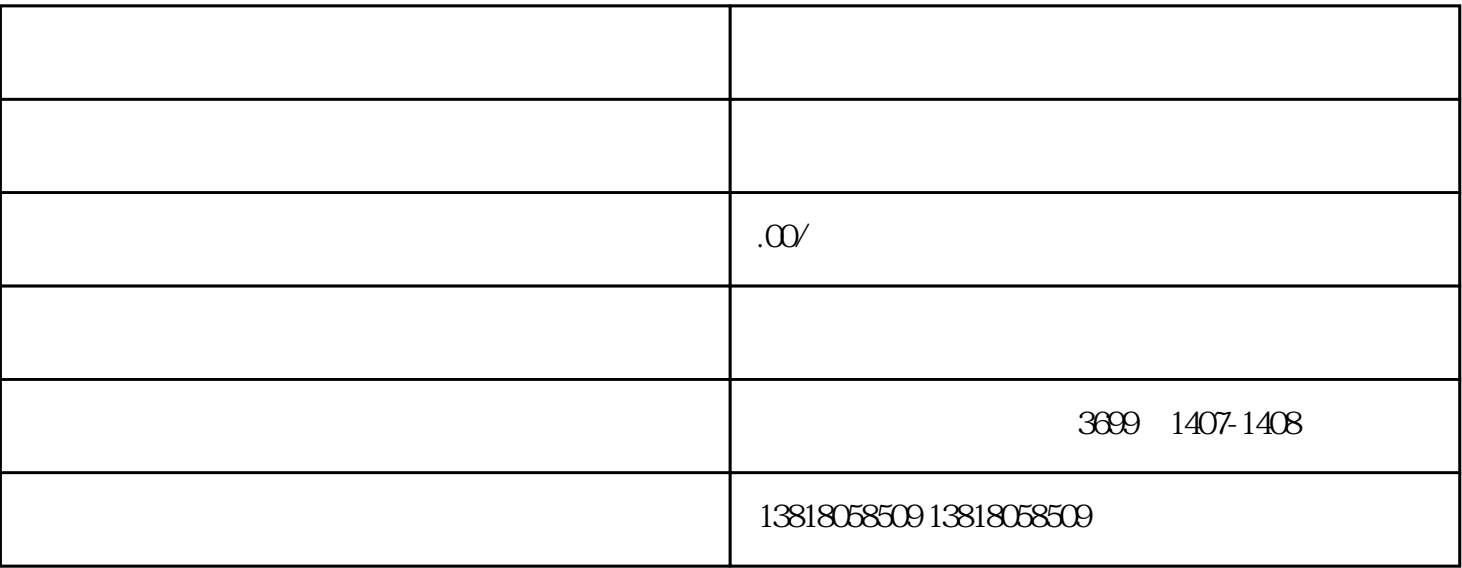

 $\overline{\phantom{a}}$  $\overline{?}$ 

 $2.$ 

 $3 \pm \frac{1}{2}$ 

 $4.$ 

 $5.$ 

 $\ddot{\Omega}$ 

 $6.$ 

1.  $15$